# ig - automaticallyyy - Automatically Sorting Values after Entering a New Record using Excel VBA

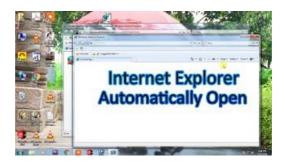

### Automatically Cleanup Outlook's Deleted Item and Junk ...

Creating Word documents containing List fields . I havent seen much information on the web regarding how to automatically create Word documents in SharePoint and how to pass list item fields directly into a document.

#### Update to the latest version of iTunes - Apple Support

With macOS 10.14 Mojave, iTunes comes bundled with macOS. To get the latest version of iTunes, update the software on your Mac: Go to Apple () menu > System Preferences, then click Software Update. If you cant update to macOS 10.14 Mojave, you might still be able to get some updates for iTunes (up to iTunes 12.8).

#### **Microsoft One Drive**

This new fabric being developed by University of Maryland scientists YuHuang Wang and Ouyang Min is the first textile to automatically change properties to trap or release heat depending on ...

## Automatically update your Ubuntu system with cron-apt

After you install a SSL certificate to your hosting account, there are additional steps you will need to redirect visitors to the HTTPS version of your website.

## **Automatic Dashboard**

Buy ILIFE V5s Pro Robot Vacuum Mop Cleaner with Water Tank, Automatically Sweeping Scrubbing Mopping Floor Cleaning Robot: Robotic Vacuums - A FREE DELIVERY possible on eligible purchases

## Do not automatically mark as read - MSO

Browse with fewer interruptions. Features from NPAPI plugins are now automatically supported in Firefox. Download the latest Firefox now!

7361828942245